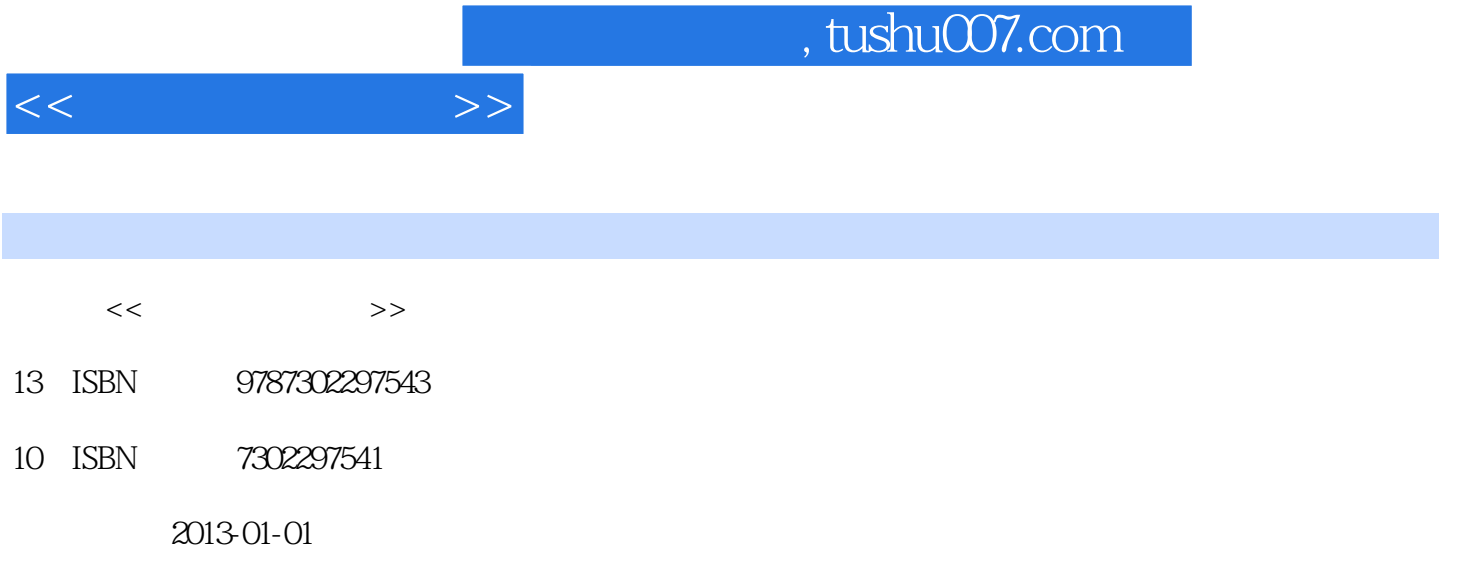

页数:135

PDF

更多资源请访问:http://www.tushu007.com

## $,$  tushu007.com  $<<$   $>>$

 $70\%$ Apple Macintosh<br>Mac Os X  $\text{Mac Os X}$ 

 $\mathbf{u}$ 

……

i iMovie iTunes iPhoto  $DV$ Final Cut Pro Shake

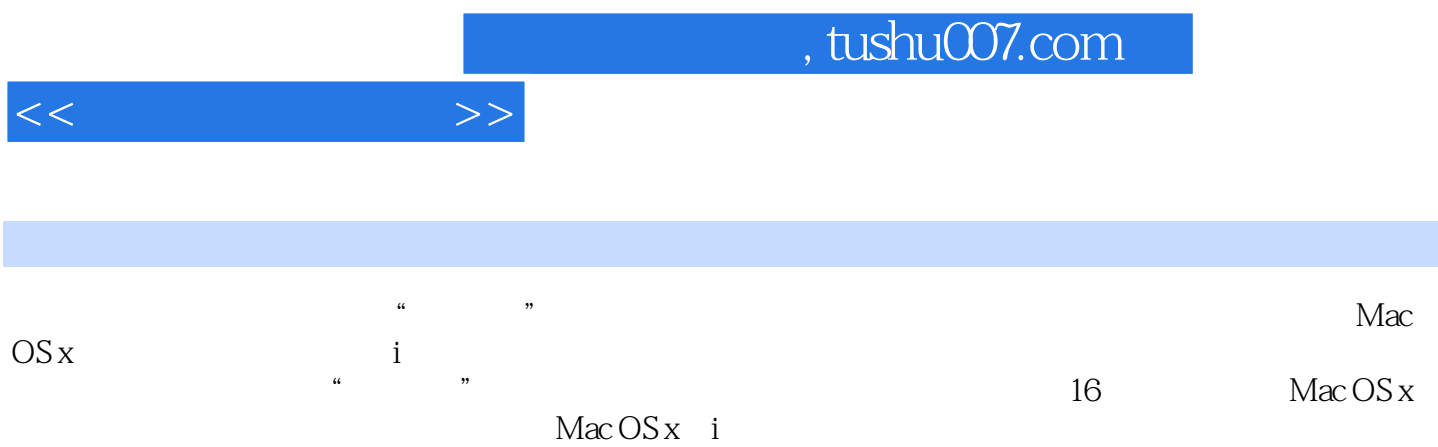

1 Mac Os X 1.1 1.2 Mac OS X 1.3 Mac OS X 1.4 1.5<br>2 Mac OS X 2.1 Mac OS X 2.2 Mac Os X Home<br>2.3 2.4 2.5 3 Mac OS X 2 Mac OS X2.1 Mac OS X 2.2 Mac Os X Home  $2.3$  2.4  $2.5$  2.5 and  $2.5$  2.5 and  $2.3$  Mac OS X 3.1 Mac OS X 3.2 Mac OS X 3.3 Mac OS X "3.4 Mac OS X" "  $35$ Mac Os X"  $36$ Mac OS X"  $37$ Mac Os X"  $3.8$   $3.9$ Mac  $OSX$   $310$  Mac  $OSX$   $311$   $312$   $313$  $314$   $Mac Os X$   $4$   $Dock41$   $Dock42$ Dock 4.3 Dock 5 Mac OS X 5.1 Mac OS X 5.2 Mac OS X 5.3 Mac OS X 5.4 Mac OS X " 5.5 Mac OS X 6 iWork 6.1 entitled as  $\sim 6$  limits by  $\sim 6.1$ iWork6.2 Pages 6.3 Numbers 6.4 Keynote 7 Mac OS X  $7.1$   $7.2$  Mac OS X  $7.3$  Airport  $8$ ers and Mail to the Mail of Mail is a Mail of Mail of the Mail of the Mail of the Mail of the Mail of the Mail o 9.1 10 9.2 Widget9.3 10 iPhoto 10.1 iPhoto 10.2 10.3 10.3 10.4 10.5 11 iTunes 11.1 iTunes 11.2 iTunes 11.2 CD 11.4 QuickTime iTunes 12 GarageBand 12.1 GarageBand 12.2 12.3 " 12.4 12.5 12.6 AppleLoops12.7 12.8 iPhone 12.9 iTunes 13 iMovie 13.1 iMovie  $132$  13.2.1 DVD 13.2.2 13.3 13.4 13.5 13.5.1 13.5.2 iTunes 1353 iPhoto 1354 1355 136 13.7 13.7.1 DVD13.7.2 You Tube Facebook13.8 13.8.1 13.8.2 14 14 iDVD14.1 iDVD 14.2 14.3 DVD14.4 DVD 15 15.1 15.2 15.2  $15.3$   $15.4$   $15.5$   $15.6$ 16 161 162 163FireWire164 PCI165 16.6 USB16.7 AirPort16.8 SCSI16.9 16.10 16.10 Mac OS X Mac

 $<<$   $>>$ 

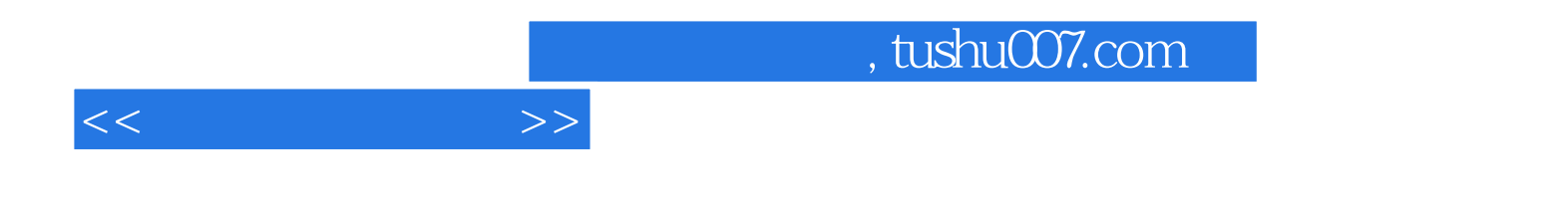

本站所提供下载的PDF图书仅提供预览和简介,请支持正版图书。

更多资源请访问:http://www.tushu007.com